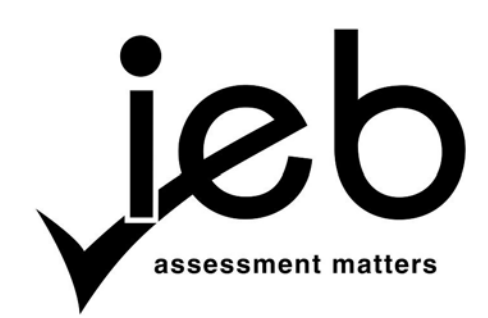

## **INFORMATION TECHNOLOGY: PAPER I**

Time: 3 hours 180 marks

## **PLEASE READ THE FOLLOWING INSTRUCTIONS CAREFULLY**

- 1. This question paper consists of 12 pages. Please check that your question paper is complete.
- 2. Read the questions carefully and make sure that you answer all parts of each question.
- 3. Answer ALL questions there are no options in this paper.
- 4. Show all working where applicable.
- 5. A non-programmable calculator may be used.
- 6. Number your answers exactly as the sub-questions are numbered.
- 7. Start the answer to each question on a **new page**.
- 8. Please leave a **line open** between sub-questions.
- 9. It is in your own interest to write legibly and to present your work neatly.

### **SECTION A SHORT QUESTIONS**

### **QUESTION 1 MULTIPLE CHOICE**

Various options are provided as possible answers to the following questions. Choose the correct answer and write only the letter (A–D) next to the question number, for example 1.11 D.

- 1.1 … is a protocol used by browser software to process requests for webpages to web servers.
	- A POP
	- B HTTP
	- C FTP
	- D SMTP
- 1.2 The … is the part of the CPU that directs and coordinates most of the motherboard's activities.
	- A machine cycle
	- B arithmetic logic unit
	- C register
	- D control unit
- 1.3 A(n) … is part of the motherboard and connects the processor to main memory.
	- A expansion bus
	- B front-side bus
	- C system clock
	- D memory module
- 1.4 RAID means …
	- A to distribute data over more than one hard drive.
	- B to duplicate data for backup purposes.
	- C to take the hard drive apart.
	- D that the tracks on the hard drive are concentric.
- 1.5 Which of the following will make a field inaccessible to other classes?
	- A String
	- B Private
	- C Public
	- D Protected
- 1.6 A PAN is defined as:
	- A A group of devices connected across a city.
	- B The interconnection of devices within the range of typically 10 metres.
	- C A geographically dispersed telecommunications network.
	- D A large physical network to be split into smaller logical networks.
- 1.7 A ... is a website that allows users to post short text updates, usually between 100 and 200 characters.
	- A wiki
	- B portal
	- C microblog
	- D podcast
- 1.8 What is the code of acceptable behaviour called that users should follow while on the Internet?
	- A Netiquette
	- B Post Office Protocol
	- C FAQ
	- D The Golden Rule
- 1.9 The … chip stores configuration data of the computer.
	- A BIOS
	- B POST
	- C CMOS
	- D RAM
- 1.10 Which one of the following is NOT a characteristic of quality data?
	- A Accuracy
	- B Currency<br>C Complete
	- **Completeness**
	- D Accessibility

**[10]**

# **QUESTION 2 MATCHING COLUMNS**

Write down along the left side of your page only the **number** of the question from Column A, and next to it the correct matching **capital letter** from Column B, for example 2.11 T.

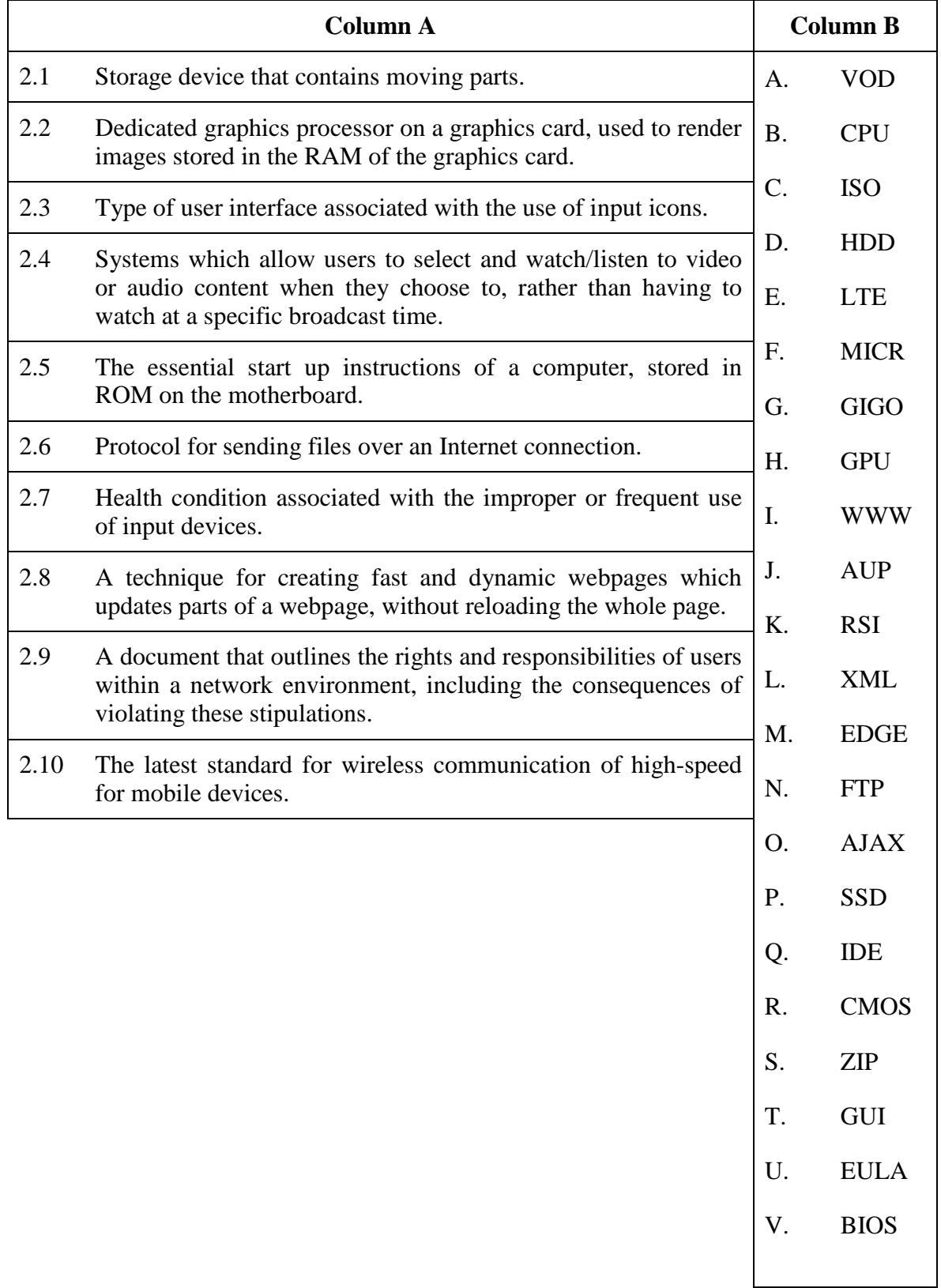

**[10]**

**20 marks**

## **SECTION B SYSTEM TECHNOLOGIES**

### CONSIDER THE **SCENARIO** BELOW WHEN ANSWERING THE REST OF THIS PAPER, ESPECIALLY **SECTION B** AND **SECTION C**.

### **GIVEN SCENARIO**

Working parents find it difficult to transport their children and keep them entertained during the school holidays. A new au-pairing, tutoring and holiday-fun business is being considered to assist these busy South African parents. The company called **EduRoots** will make use of small vehicles for transportation and sightseeing trips during school holidays. The company will provide inexpensive trips at a cost of R25 for a trip up to 3 km. Android devices in each vehicle with 3G connections will allow children to track their journey, take photographs and upload them to the Cloud, and to access RFIDs located at some landmarks. These RFIDs broadcast interesting details about their landmarks. The vehicles will have uncapped Wi-Fi Internet access. At their offices, **EduRoots** will have all the electronic equipment to run a business including a LAN consisting of multiple computers and one printer, with Internet connectivity.

## **QUESTION 3**

**EduRoots** is considering TWO different devices: Device A (tablet) and Device B (laptop). Their specifications follow below:

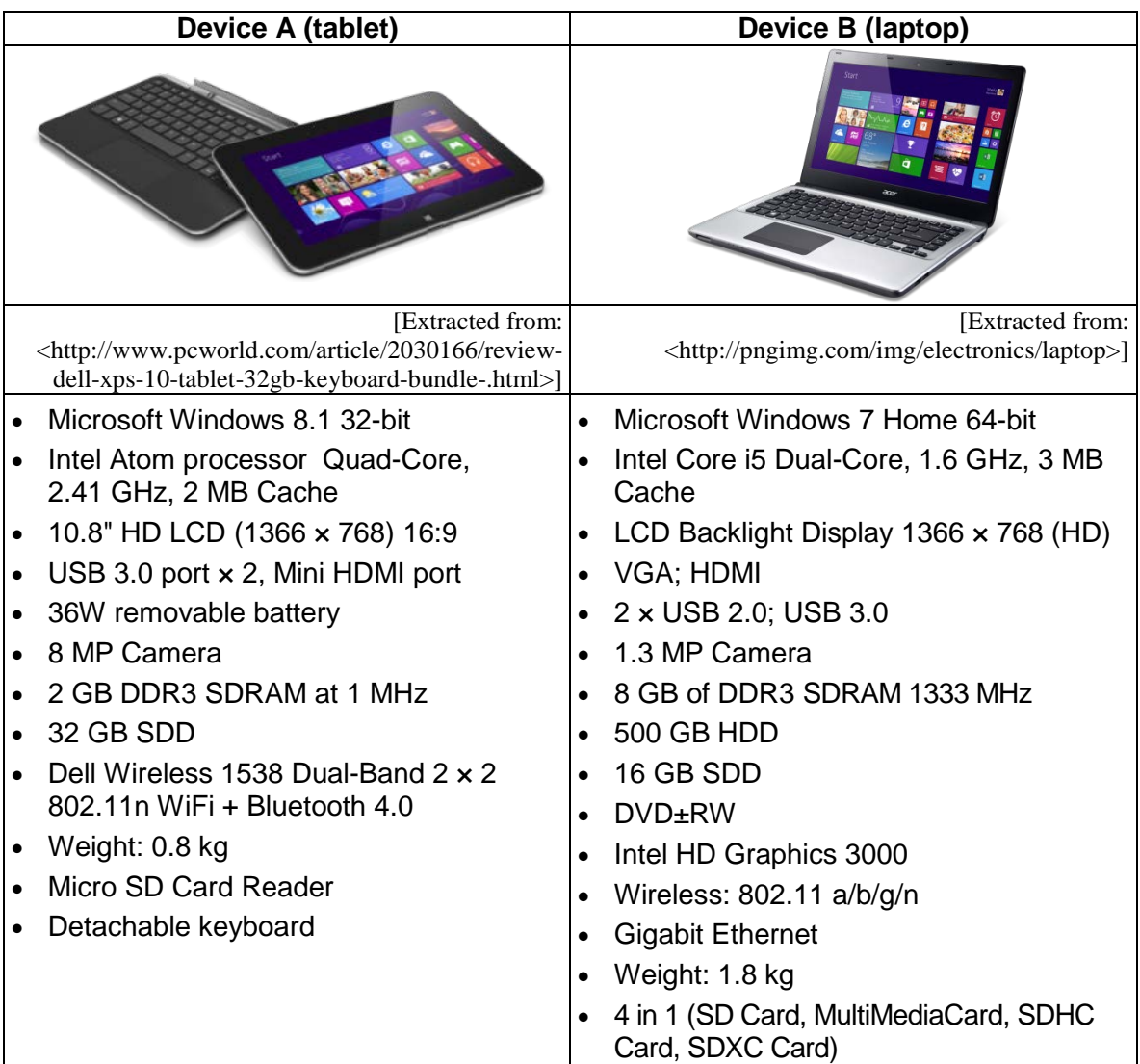

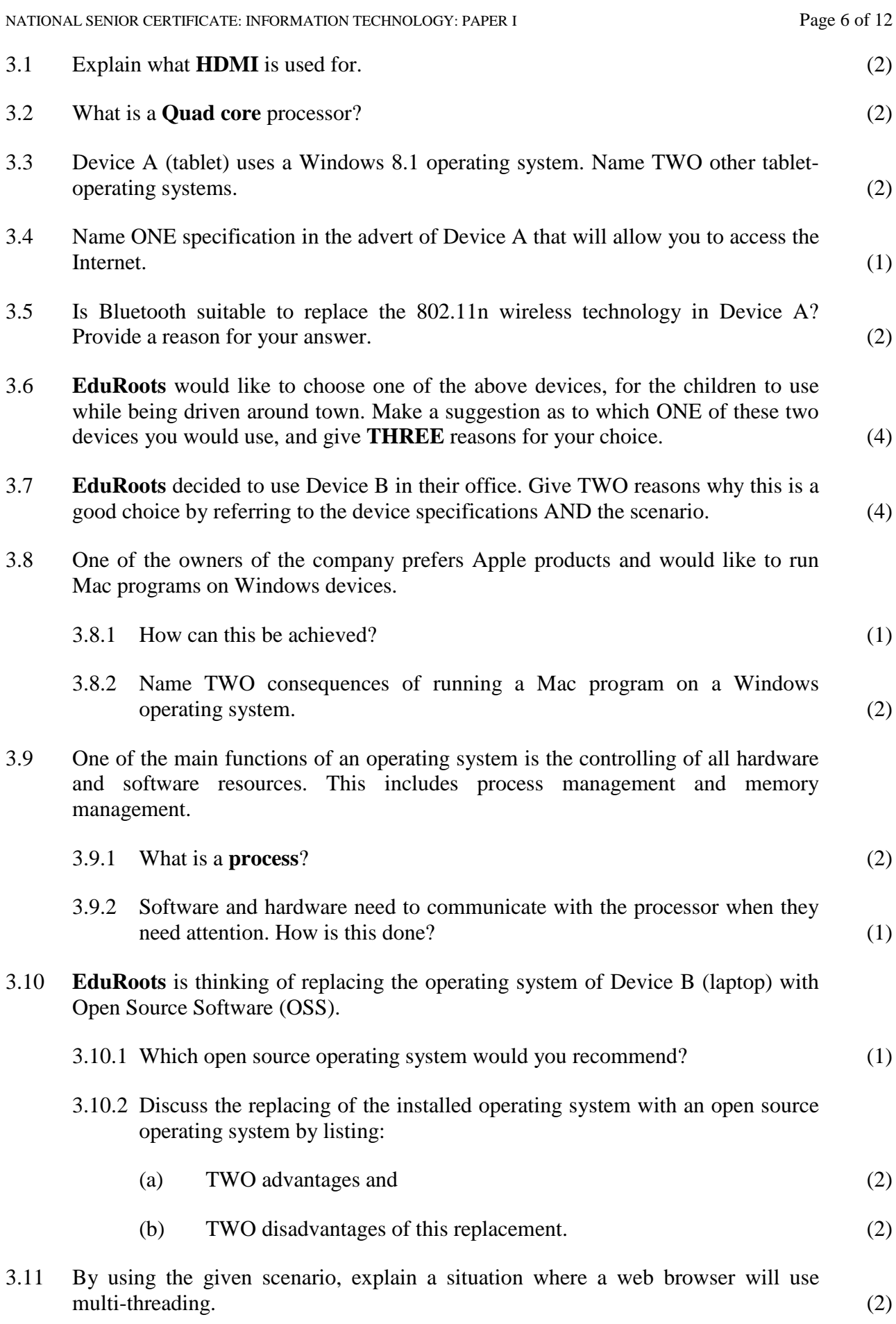

**30 marks**

## **SECTION C INTERNET AND COMMUNICATION TECHNOLOGIES**

# **QUESTION 4**

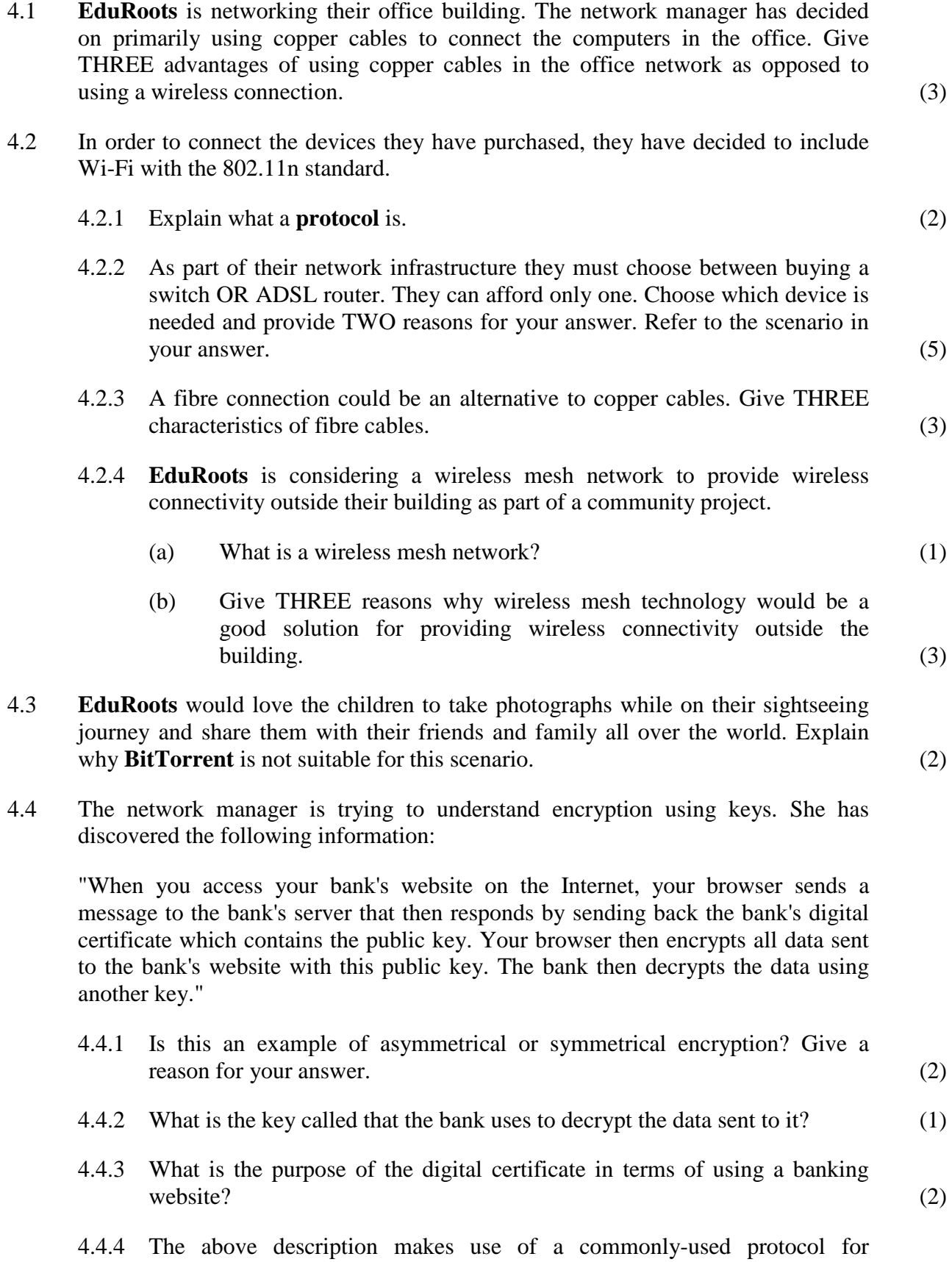

managing the security when transmitting on the Internet. What is this protocol called? (1)

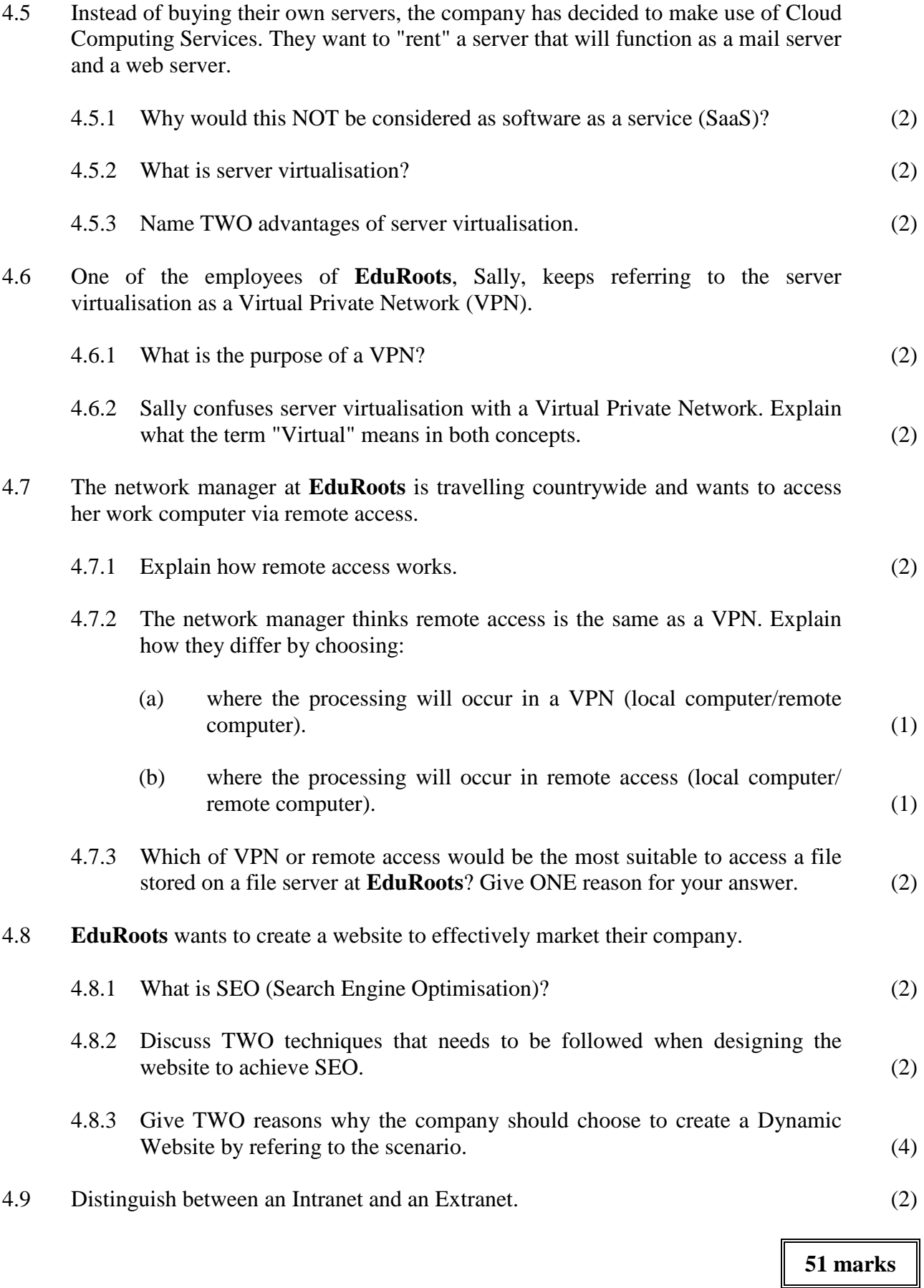

### **SECTION D SOCIAL IMPLICATIONS**

### **QUESTION 5**

- 5.1 **EduRoots** regard themselves as an innovative group of people who are in touch with the latest technology trends. List TWO ways that they can stay up to date with these trends. (2)
- 5.2 There are a number of threats to the security of mobile devices. Read the extract from the article provided, and then answer the questions that follow:

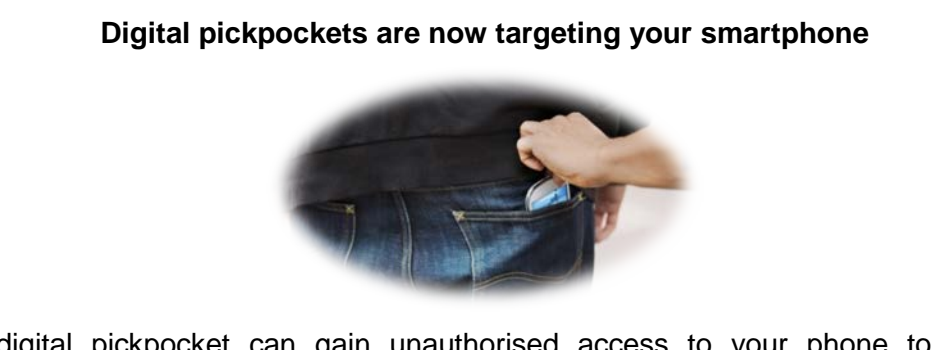

A digital pickpocket can gain unauthorised access to your phone to steal sensitive information or data.

"The scourge of viruses, trojans and other malware has long been a familiar foe for desktop PC users. As iPhone users in China recently discovered, these digital nasties are no longer confined to traditional computers and are already a very real threat to the security of mobile devices such as smartphones, tablets and wearables.

Few smartphone owners seem to realise this risk, despite the fact that our smartphones have become a veritable treasure trove of digital booty – photos, passwords, emails and texts, location data and more. To enterprising malware engineers, scammers and bad actors, sneaking into a smartphone may be the ultimate jackpot. Consumers are not without options, however, and taking a few quick and easy precautions vastly decreases the risk of becoming a victim."

[Source: <http://www.entrepreneur.com/article/253646> Accessed 4 January 2016]

- 5.2.1 What are trojans? (2)
- 5.2.2 How can you protect your smartphone or tablet against a digital pickpocket? (2)
- 5.2.3 Social engineering is defined as the act of manipulating people into divulging confidential information.
	- (a) Name THREE different social engineering techniques. (3)
	- (b) Give examples of each social engineering technique named in Question 5.2.3 (a) that can occur in the **given scenario**. (3)
- 5.3 Distributed computing power offers new opportunities for solving issues of national and even international importance. Explain why distributed computing could be considered dangerous for computer users. (2)
- 5.4 The students have enabled Location Based Services (LBS) on the tablets. They have uploaded their sight-seeing selfies to Facebook. Explain TWO dangers of enabling LBS in this scenario. (4)

### **SECTION E DATA AND INFORMATION MANAGEMENT AND SOLUTION DEVELOPMENT**

#### **QUESTION 6**

### **BACKGROUND**

**EduRoots** is using a database table called **tblTravel**, which contains a list of all their vehicles and the drivers who drive those vehicles. Each vehicle is either black or white and has either 4 or 6 seats available respectively. The vehicles drive on EIGHT different routes and each route has a RouteID and a distance. The "VehicleID" and "Driver" and "RouteID" is the composite primary key.

- One vehicle has many drivers.
- One driver can drive any vehicle.
- A driver can drive more than one route.
- Vehicles are either black or white and have either 4 or 6 seats.

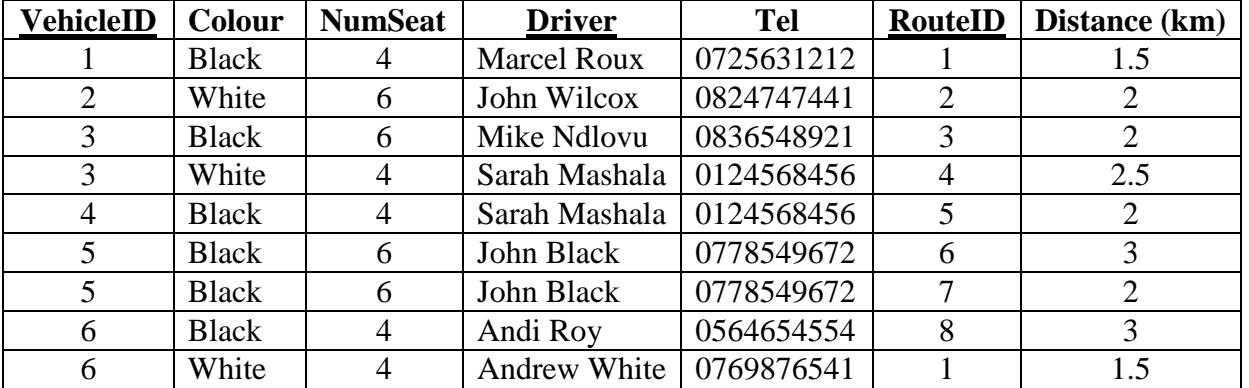

#### **tblTravel:**

6.1 When a database is poorly designed, errors or anomalies can occur which might cause all sorts of difficulties.

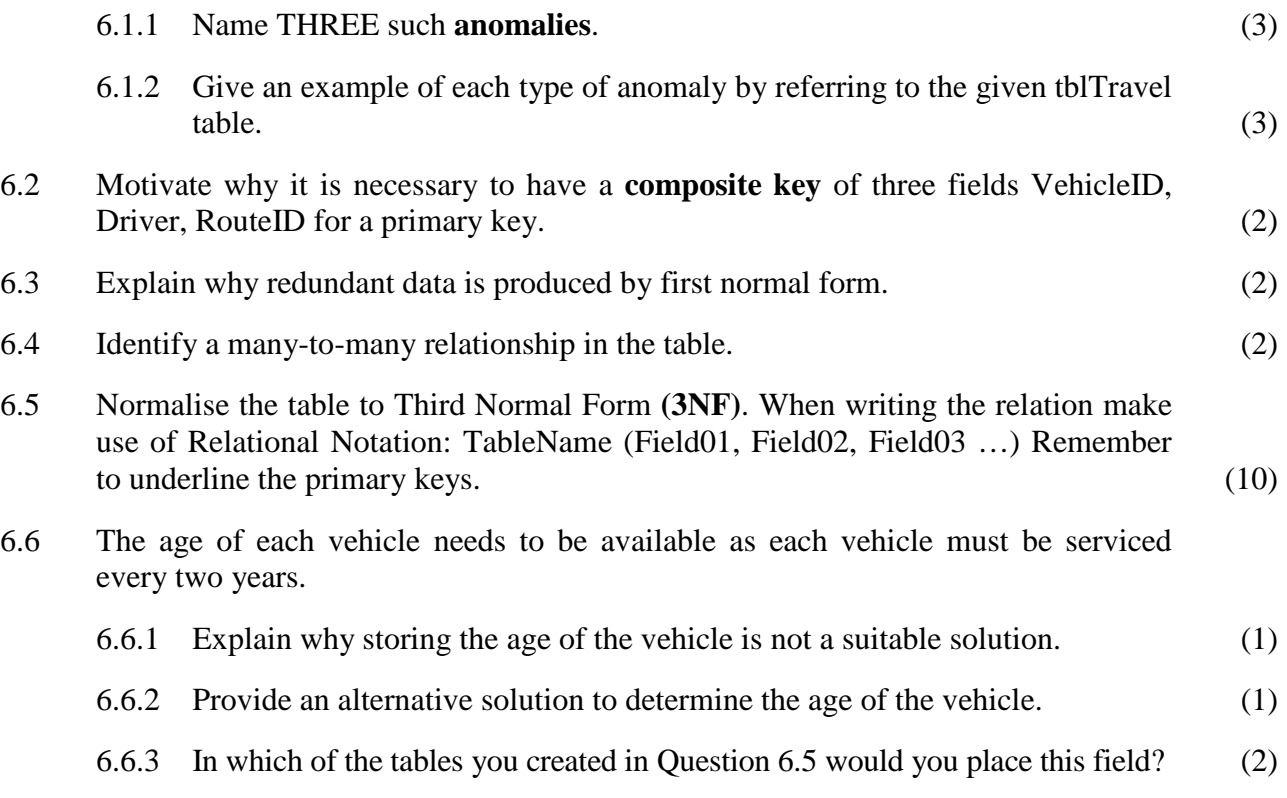

6.6.4 Explain the purpose of using **GROUP BY**, **MAX** and **HAVING** in the following SQL statement:

SELECT VehicleID, **MAX**(Distance) AS MaxDistance FROM tblTravel **GROUP BY** VehicleID **HAVING** MAX(Distance)  $>=2$  (3)

**[29]**

## **QUESTION 7**

7.1 **EduRoots** is keeping record of the petrol price each month, since transporting is one of the main aims of the business.

Write an **algorithm** which allows the user to input the petrol prices for each month for a year. Output the name of the month with the **lowest petrol price**. (10)

7.2 The class diagrams for the **Driver Class** and the **DriverArray Class** are given below. The text file containing the relevant data of the driver for **EduRoots** is called **Drivers.txt**. There can be a maximum of 20 drivers. A sample of the text file is printed below:

## **Drivers.txt in the format: Firstname#Surname#Cellnumber**

*Marcel#Roux#0725631212 John#Wilcox#0824747441 Mike#Ndlovu#0836548921 Sarah#Mashala#0124568456*

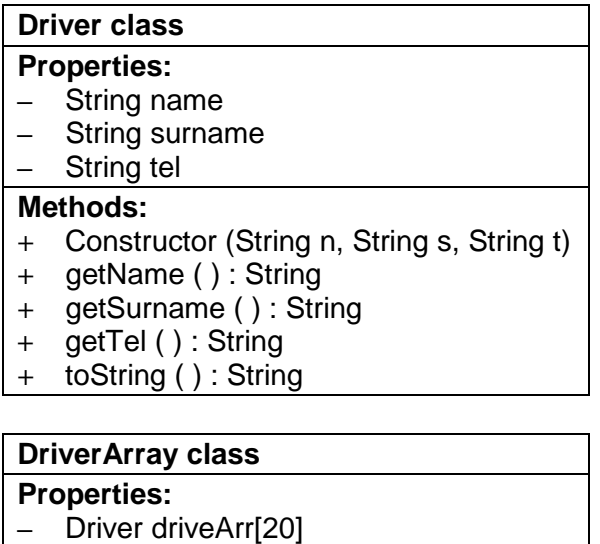

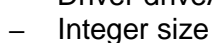

## **Methods:**

- **+** Constructor (String filename)
- **+** sort( )
- **+** toString ( ) : String

7.2.1 Motivate why the **Driver class** needs a parameterised constructor method. (2)

- 7.2.2 Sam (one of the programmers) said he does not want to use the **Driver** class, but would rather make use of three parallel arrays to store the data of the drivers.
	- (a) Give THREE reasons why the data structure of parallel arrays is an inferior solution. (3)
	- (b) Give the declaration of the THREE parallel arrays that will store the name, surname and telephone numbers. (3)
- 7.3 You also want a **Vehicle class** which will store the vehicleID, vehicle colour and the number of seats the vehicle has. Create a class diagram for the Vehicle class. Include the correct data types for the fields, as well as the correct method declarations. You need **not write any code** for the methods, just the **method declarations**. (9)
- 7.4 A new driver has started at **EduRoots**. His details must be inserted into the Driver's Array. Code a new method called **addDriver** to achieve this. The driver's details will be sent as parameters to the method. (5)

**[32]**

**61 marks**

**Total: 180 marks**